## <<Authorware6 CAI >>

, tushu007.com

<<Authorware6 CAI

- 13 ISBN 9787111115854
- 10 ISBN 7111115856

出版时间:2003-2-1

页数:227

字数:362

extended by PDF and the PDF

http://www.tushu007.com

## , tushu007.com <<Authorware6 CAI >>

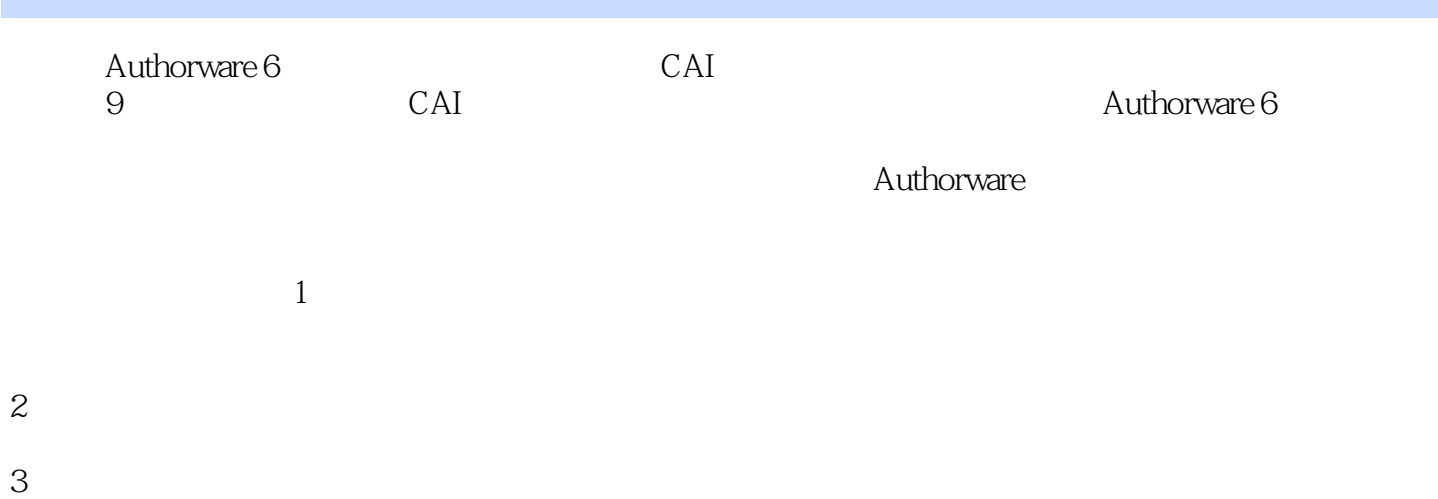

 $\frac{d}{dt}$  and  $\frac{d}{dt}$  and  $\frac{d}{dt}$  and  $\frac{d}{dt}$  and  $\frac{d}{dt}$  and  $\frac{d}{dt}$ 

## $,$  tushu007.com

<<Authorware6 CAI >>

- 1 CAI<br>2<br>3 Authorware  $\overline{2}$ 3 Authorware  $6\overline{4}$  $4<sup>1</sup>$  $5<sub>5</sub>$  $6<sub>6</sub>$ 
	-
- $7$ 
	- 8 Authorware 9
- 第9章 课件制作典型实例

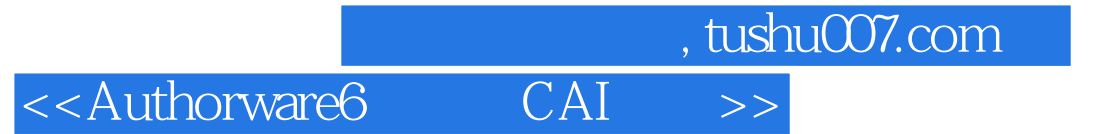

本站所提供下载的PDF图书仅提供预览和简介,请支持正版图书。

更多资源请访问:http://www.tushu007.com